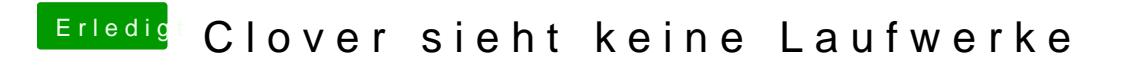

Beitrag von karacho vom 22. Januar 2020, 17:12

Verwahre den origin Ordner. Teste mal diese EFI.